# **+ AUTODOC CLUB**

Zündkerzen selber wechseln: **MERCEDES- BENZ G-Klasse SUV (W461)** - Austauschanleitung

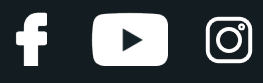

## **ÄHNLICHES VIDEO-TUTORIAL**

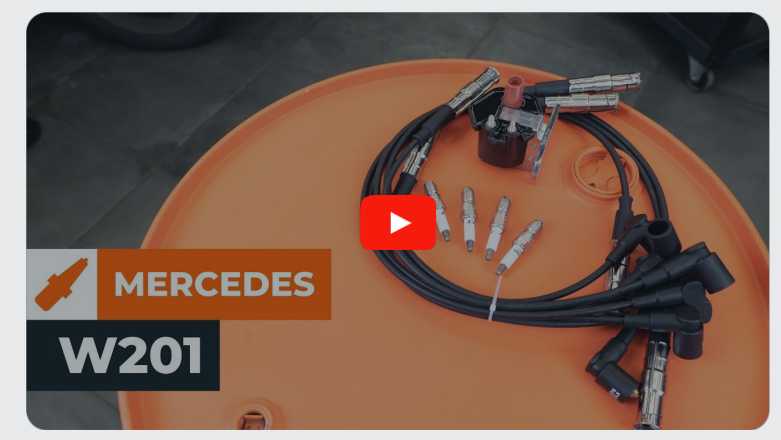

Dieses Video zeigt den Wechsel eines ähnlichen Autoteils an einem anderen Fahrzeug

# **Wichtig!**

Dieser Ablauf des Austauschs kann für folgende Fahrzeuge benutzt werden: MERCEDES-BENZ G-Klasse SUV (W461) 230 GE 2.3, MERCEDES-BENZ G-Klasse SUV (W461) 230 G 2.3 (461.238, 461.239)

Die Schritte können je nach Fahrzeugdesign leicht variieren.

Diese Anleitung wurde erstellt auf der Grundlage des Wechsels eines ähnlichen Autoteils für: MERCEDES-BENZ 190 (W201) 2.0 (201.023)

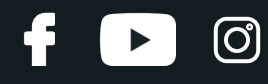

## AUSTAUSCH: ZÜNDKERZEN – MERCEDES-BENZ G- KLASSE SUV (W461). WERKZEUGE, DIE SIE BENÖTIGEN WERDEN:

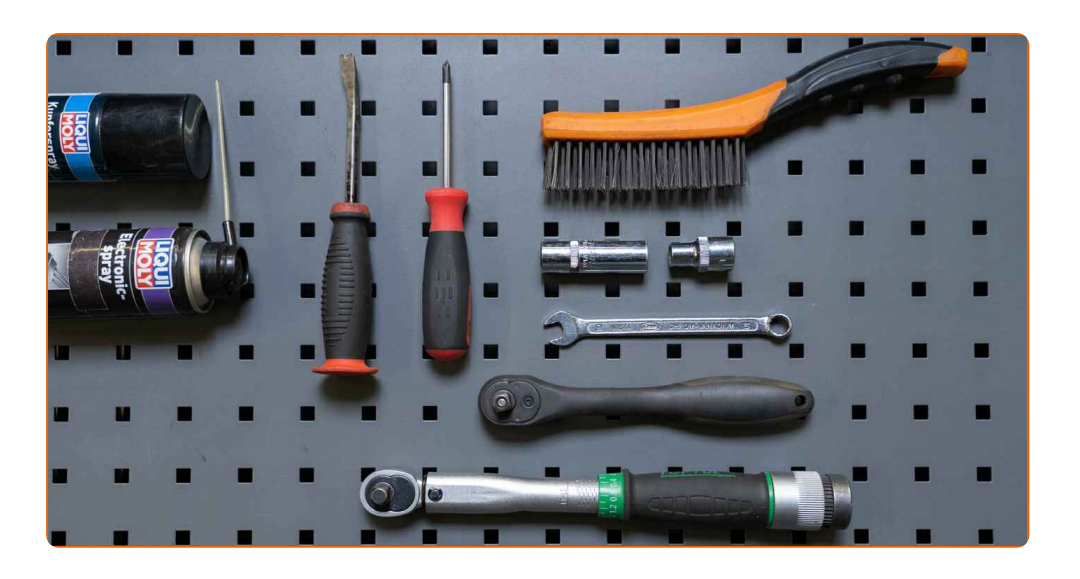

- Drahtbürste
- Hochtemperatur-Zündkerzenfett
- Dielektrikfett
- Drehmomentschlüssel
- Ring-Gabelschlüssel Nr. 10
- Steckschlüssel-Einsatz Nr. 10
- Zündkerzennuss Nr. 16
- Ratschenschlüssel
- Phillips-schraubendreher
- Brechstange
- Kotflügelschoner

**[Werkzeuge](https://www.autodoc.lu/werkzeuge/?utm_source=club.autodoc.lu&utm_medium=referral&utm_campaign=buy_tools_pdf&utm_term=lu) kaufen**

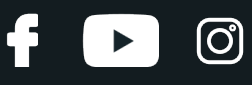

## Austausch: Zündkerzen – MERCEDES-BENZ G-Klasse SUV (W461). Fachleute empfehlen:

- Der Austauschprozess ist für alle Zündkerzen identisch.
- Achtung! Schalten Sie den Motor vor Beginn der Arbeiten ab MERCEDES-BENZ G-Klasse SUV (W461).

# **FÜHREN SIE DEN WECHSEL IN DER FOLGENDEN REIHENFOLGE DURCH:**

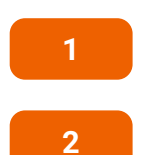

Öffnen Sie die Motorhaube.

Verwenden Sie eine Kotflügel-Schutzabdeckung, um Schäden an der Lackierung und den Kunststoffteilen des Autos zu verhindern.

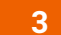

Trennen Sie die Erdungskabelklemme von der Batterie. Verwenden Sie Ring-Gabelschlüssel Nr. 10.

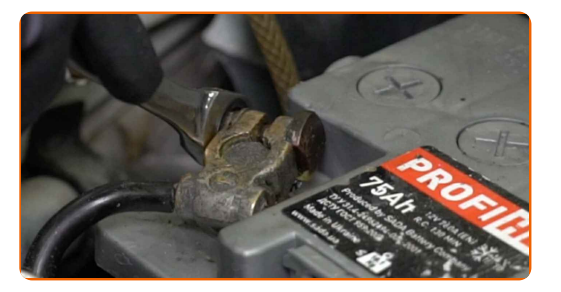

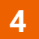

Schrauben Sie die Befestigungsschrauben des Einlassrohrs ab. Verwenden Sie einen Kreuzschlitzschraubendreher. Verwenden Sie Stecknuss Nr. 10. Verwenden Sie einen Ratschenschlüssel.

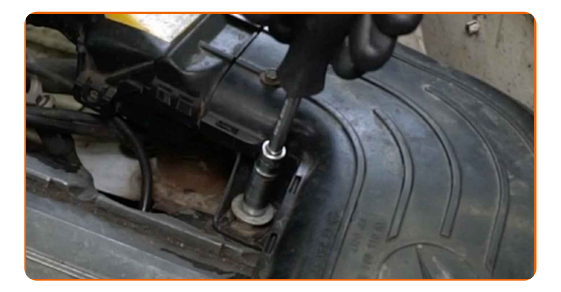

# + AUTODOC CLUB

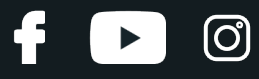

**5**

Entfernen Sie die Befestigungsschrauben.

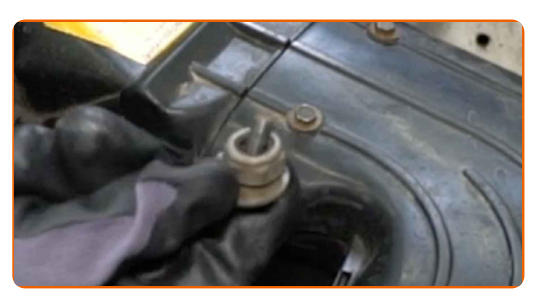

**6**

Entfernen Sie das Einlassrohr.

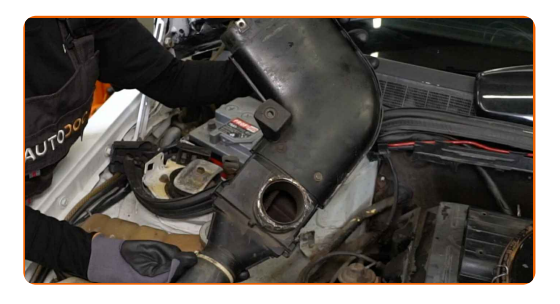

**7**

Ziehen Sie die Zündkerzenkabel von den Zündkerzen ab.

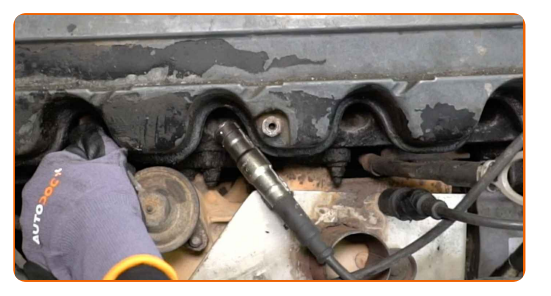

**8**

Entfernen Sie Schmutz, Staub und Ablagerungen von den Zündkerzenbohrung.

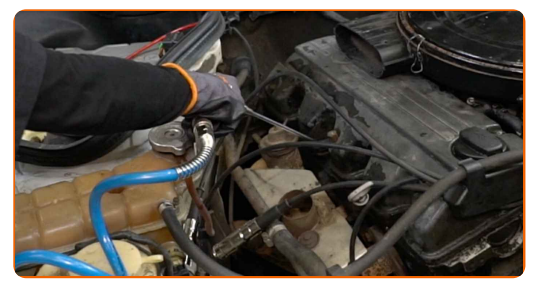

**9**

Schrauben Sie die Zündkerzen heraus. Verwenden Sie die Zündkerzennuss # 16. Verwenden Sie einen Ratschenschlüssel.

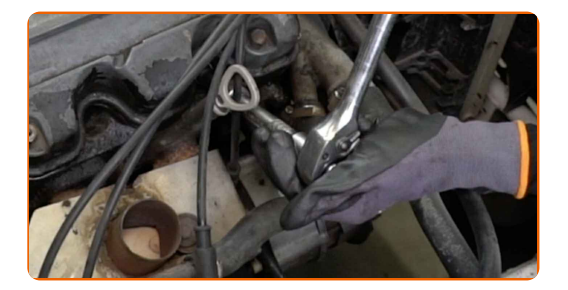

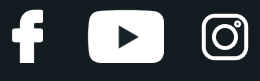

**10** Nehmen Sie die Zündkerzen heraus.

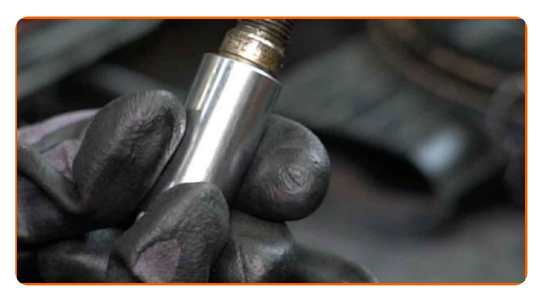

#### **11**

Tragen Sie eine dünne Schicht eines speziellen Hochtemperatur-Anti-Seize-Schmiermittels auf das Gewinde der neuen Zündkerzen auf.

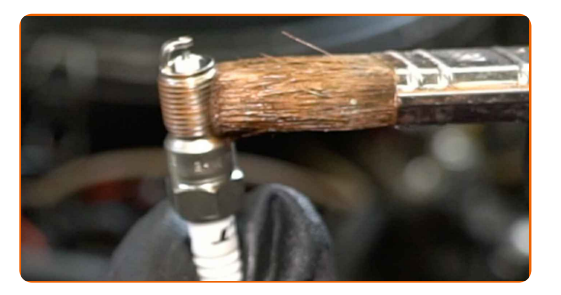

**12**

Bauen Sie die neuen Zündkerzen in deren Montagebohrungen ein.

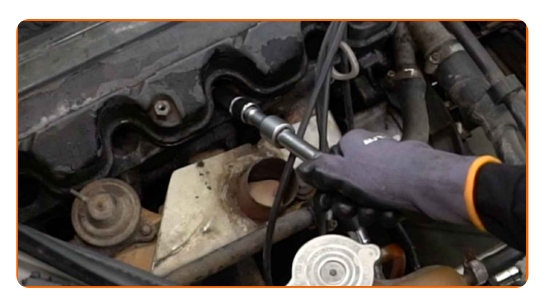

**13**

Schrauben Sie die neuen Zündkerzen an und ziehen Sie diese fest. Verwenden Sie die Zündkerzennuss # 16. Verwenden Sie einen Drehmomentschlüssel. Ziehen Sie ihn mit 22 Nm Drehmoment fest.

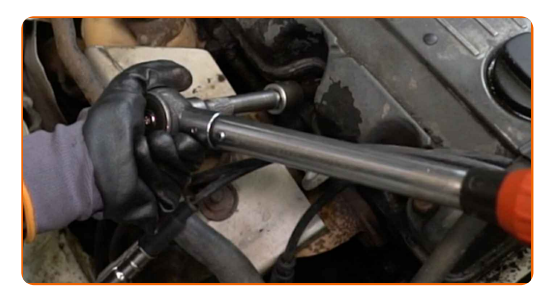

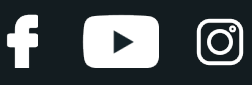

## Austausch: Zündkerzen – MERCEDES-BENZ G-Klasse SUV (W461). AUTODOC empfiehlt:

- Ziehen Sie die Kerzen nicht mit übermässiger Kraft an. Überschreitungen des Anzugsmoments können den Gewindeanschluss beschädigen.
- Seien Sie vorsichtig, wenn Sie mit einem Zündkerzenschlüssel arbeiten. Die Schrägstellung kann zu Schäden an der Gewindeverbindung führen.

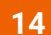

Verbinden Sie die Zündkerzenkabel mit den Zündkerzen.

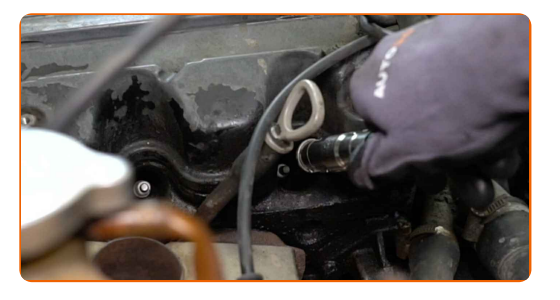

### AUTODOC empfiehlt:

Beachten Sie die Abfolge des Einbaus.

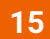

Befestigen Sie das Einlassrohr.

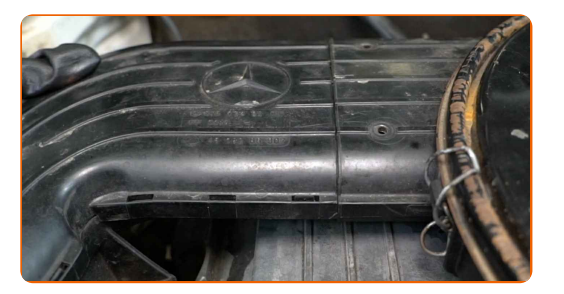

# **+ AUTODOC CLUB**

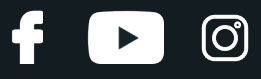

**16**

Bringen Sie die Befestigungsschrauben an.

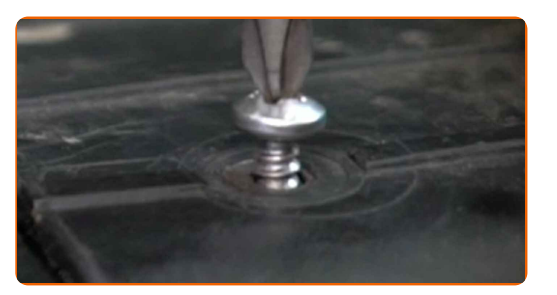

**17**

Schrauben Sie die Befestigungsschrauben des Einlassrohrs ein. Verwenden Sie einen Kreuzschlitzschraubendreher. Verwenden Sie Stecknuss Nr. 10. Verwenden Sie einen Ratschenschlüssel.

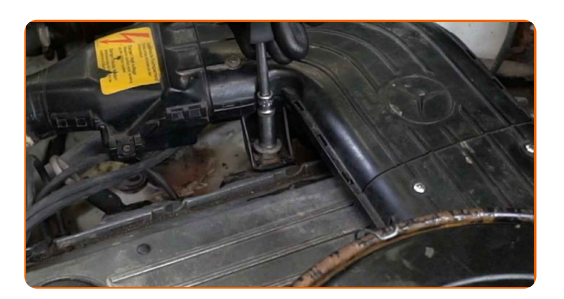

**18**

Schließen Sie die Erdungskabelklemme an der Batterie an.

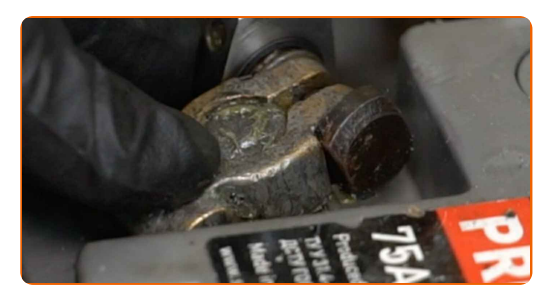

**19**

Lassen Sie den Motor ein paar Minuten laufen. Dies ist notwendig, um sicherzustellen, dass die Komponente ordnungsgemäß funktioniert.

Den Motor abstellen.

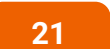

**20**

Entfernen Sie die Kotflügel-Abdeckung.

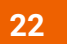

Schließen Sie die Motorhaube.

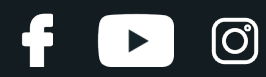

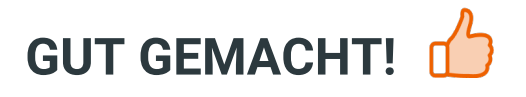

**WEITERE [TUTORIALS](https://club.autodoc.lu/manuals/mercedes-benz/g-class/g-class-w461?utm_source=club.autodoc.lu&utm_medium=referral&utm_campaign=vote_PDF&utm_term=lu) ANSEHEN**

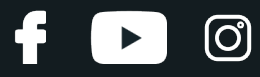

# **AUTODOC — TOP QUALITÄT UND PREISWERTE AUTOTEILE ONLINE**

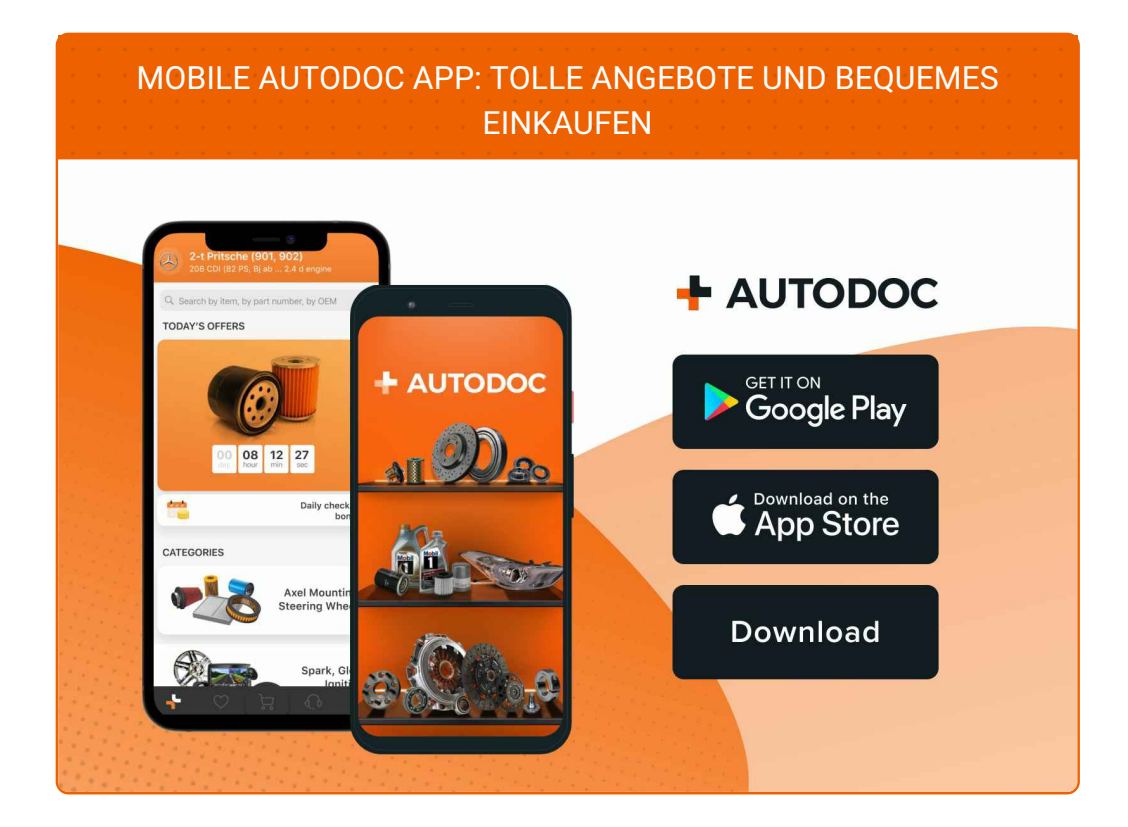

**EINE GROSSE AUSWAHL AN [ERSATZTEILEN](https://www.autodoc.lu?utm_source=pdf) FÜR IHR AUTO**

#### **[ZÜNDKERZEN:](https://www.autodoc.lu/autoteile/zundkerze-10251?utm_source=pdf) EINE GROSSE AUSWAHL**

# **HAFTUNGSAUSSCHLUSS:**

Das Dokument beinhaltet nur allgemeine Empfehlungen die hilfreich für Sie sein können, wenn Sie Reparatur- oder Ersatzmaßnahmen durchführen. AUTODOC haftet nicht für Verluste, Verletzungen, Schäden am Eigentum, die während des Reparatur- oder Ersatzprozesses durch eine fehlerhafte Anwendung oder eine Fehlinterpretation der bereitgestellten Informationen auftreten.

AUTODOC haftet nicht für irgendwelche möglichen Fehler und Unsicherheiten dieser Anleitung. Die Informationen werden nur für informative Zwecke bereitgestellt und können Anweisungen von einem Spezialisten nicht ersetzen.

AUTODOC haftet nicht für die falsche oder gefährliche Verwendung von Geräten, Werkzeugen und Autoteilen. AUTODOC empfiehlt dringend, vorsichtig zu sein und die<br>Sicherheitsregeln zu beachten, wenn Sie die Reparatur oder Ers wird nicht garantieren, dass Sie das richtige Level an Verkehrssicherheit erreichen.

© Copyright 2023 – Alle Inhalte, insbesondere Texte, Fotografien und Grafiken sind urheberrechtlich geschützt. Alle Rechte, einschließlich der Vervielfältigung, Veröffentlichung, Bearbeitung und Übersetzung, bleiben vorbehalten, AUTODOC SE.